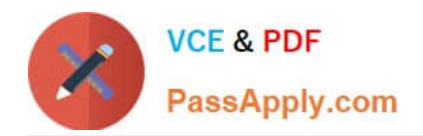

# **A2090-303Q&As**

Assessment: IBM InfoSphere DataStage v9.1 Assessment

# **Pass IBM A2090-303 Exam with 100% Guarantee**

Free Download Real Questions & Answers **PDF** and **VCE** file from:

**https://www.passapply.com/a2090-303.html**

100% Passing Guarantee 100% Money Back Assurance

Following Questions and Answers are all new published by IBM Official Exam Center

**C** Instant Download After Purchase

**83 100% Money Back Guarantee** 

- 365 Days Free Update
- 800,000+ Satisfied Customers

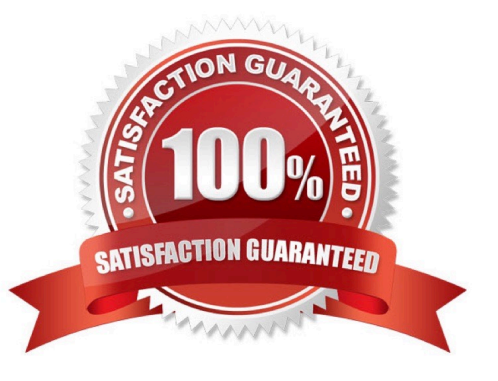

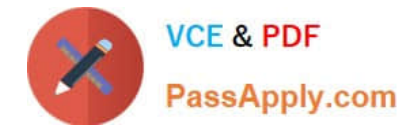

#### **QUESTION 1**

Which statement is true about Information Server logging?

- A. Multiple configurations can be active at the same time.
- B. Severity levels specify the threshold for saving events in the metadata repository.
- C. You can activate or de-activate the logging configuration in DataStage Administrator.
- D. You must log into the Information Server Web Console as a DataStage administrator in order to configure logging.

Correct Answer: B

## **QUESTION 2**

Identify two different types of custom stages you can create to extend the Parallel job syntax? (Choose two.)

- A. Input stage
- B. Basic stage
- C. Group stage
- D. Custom stage
- E. Wrapped stage
- Correct Answer: DE

#### **QUESTION 3**

You have finished changes to many jobs and shared containers. You must export all of your changes and integrate them into a test project with other objects. What is a way to select the objects you changed for the export?

- A. Sort the jobs by timestamp.
- B. Open Quick Find and select "Types to Find".
- C. Use Multiple Job Compile to locate objects that need to be compiled.

D. Using the advanced find dialog, specify in the last modified panel, the date range of the jobs, and appropriate user name.

Correct Answer: D

### **QUESTION 4**

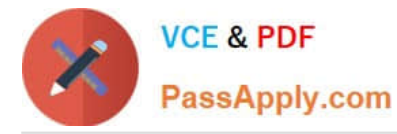

Which two statements about the Additional Connections Options property in the Teradata Connector stage to specify details about the number of connections to Teradata are true? (Choose two.)

- A. The default for requestedsessions is the minimum number of available sessions.
- B. The default for requestedsessions is the maximum number of available sessions.
- C. Requestedsessions is a number between 1 and the number of vprocs in the operating system.
- D. Sessionsperplayer determines the number of connections each player in the job has to Teradata.

E. Total requested sessions equals sessions per player multiplied by number of nodes multiplied by players per node. The default value is 4.

Correct Answer: BD

### **QUESTION 5**

A job using a three-node configuration file writes to a target Sequential File stage. The target Sequential File stage has been set to write to two different sequential files. How many instances of the Sequential File stage will run?

- A. One instance.
- B. Two instances.
- C. Three instances.
- D. Four instances.
- Correct Answer: B

[Latest A2090-303 Dumps](https://www.passapply.com/a2090-303.html) [A2090-303 VCE Dumps](https://www.passapply.com/a2090-303.html) [A2090-303 Braindumps](https://www.passapply.com/a2090-303.html)